**FIRST DATA - Restaurant with Tip**

## **CUSTOMER SERVICES (24 Hours) 1- 800 - 858 - 1166**

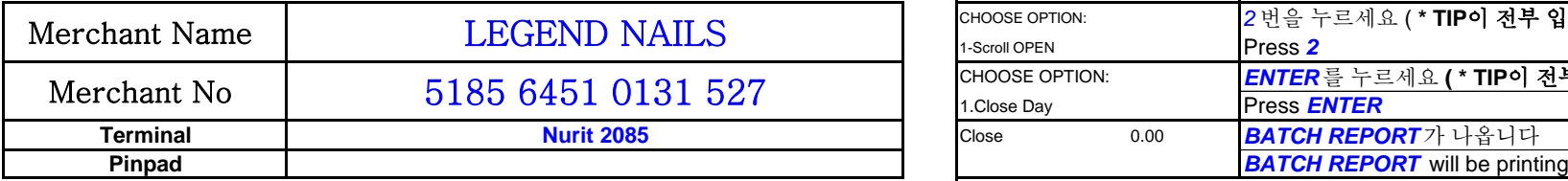

**Office 888-446-9232 FAX : 410-740-9677**

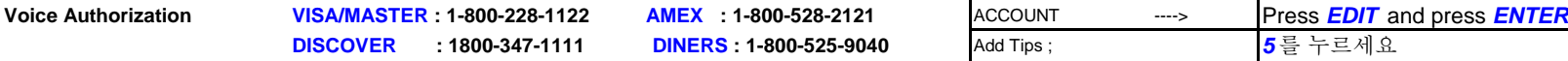

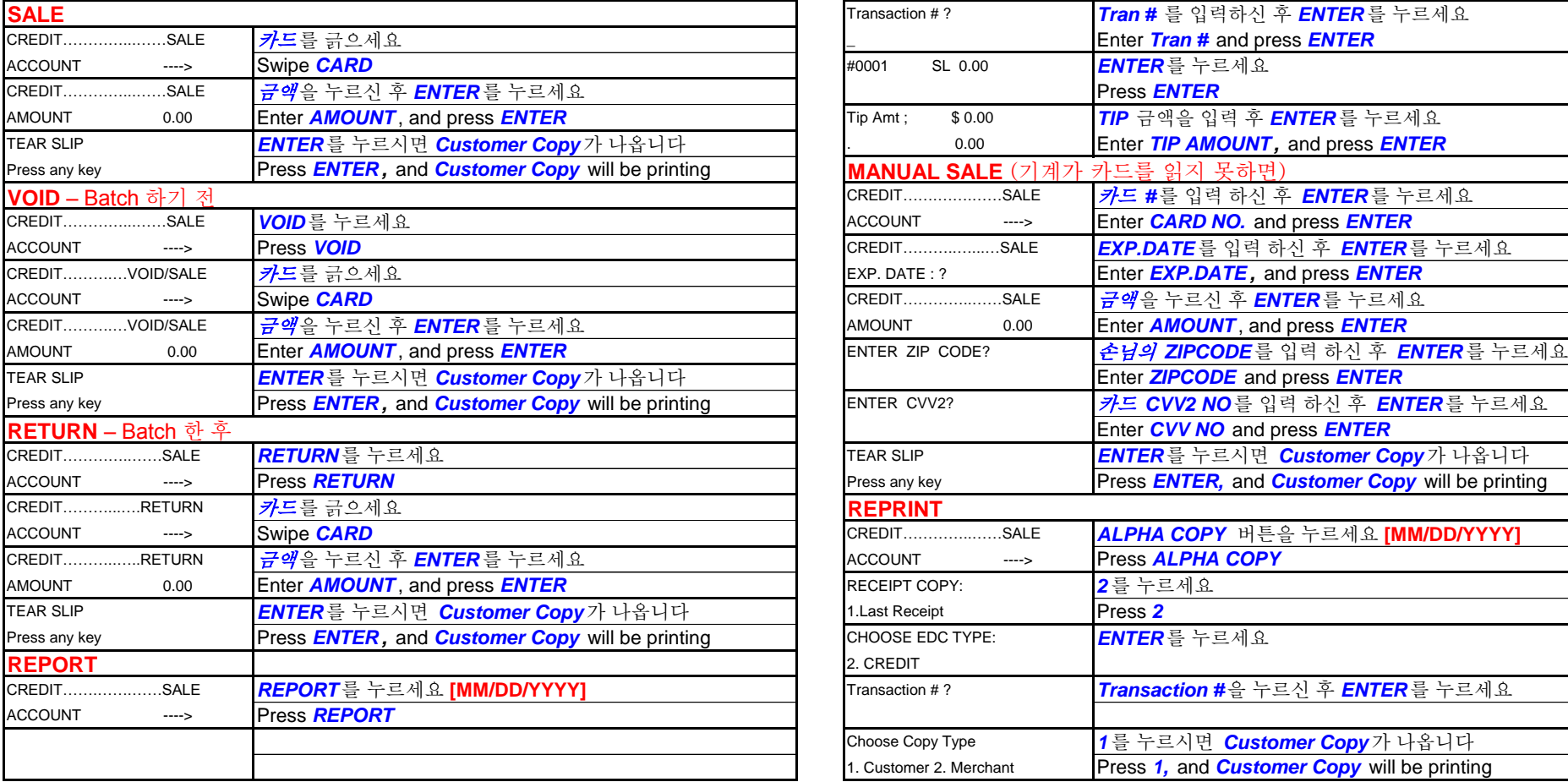

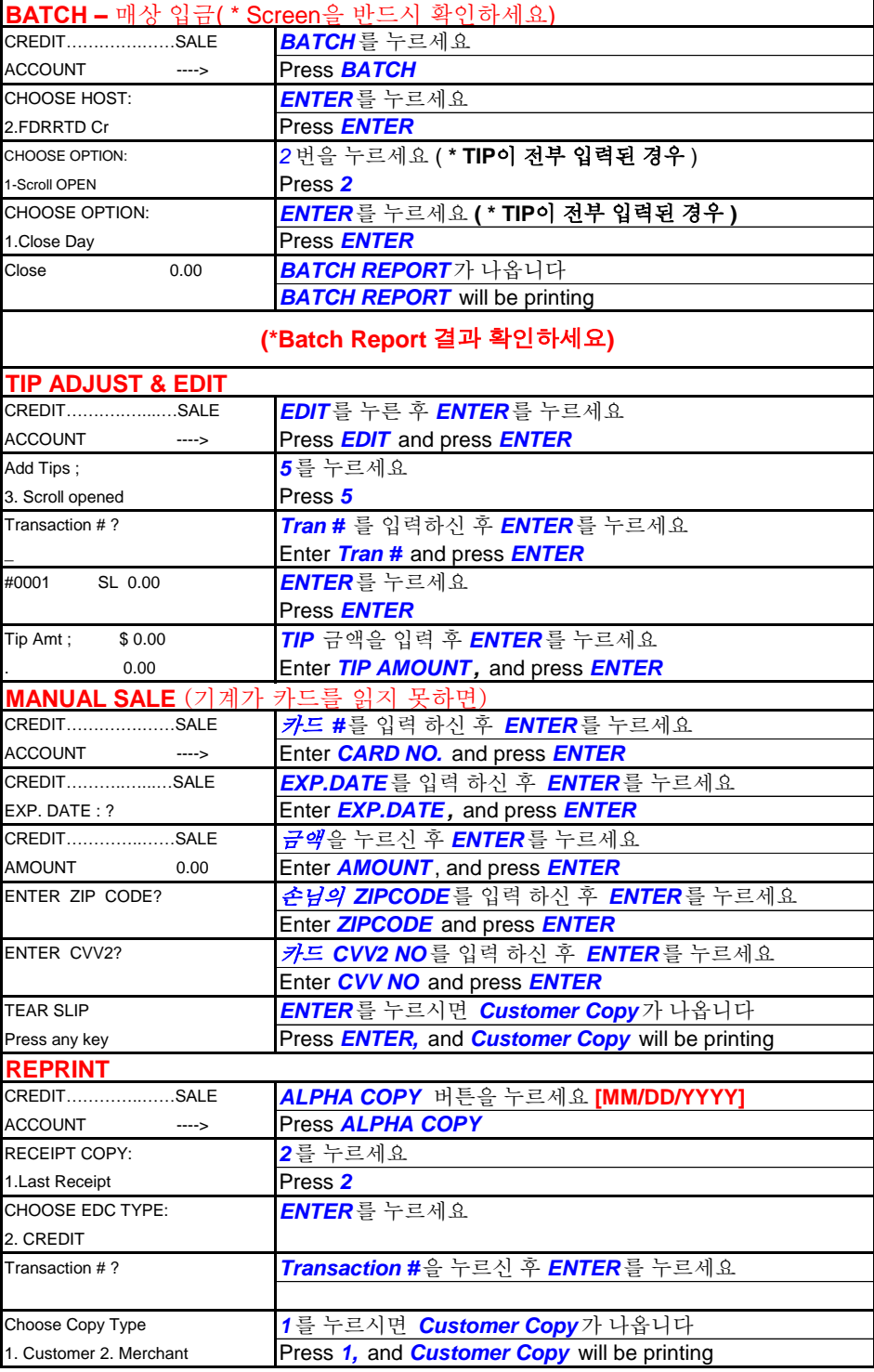

**FIRST DATA - Retail**

## **CUSTOMER SERVICES (24 Hours) 1- 800 - 858 - 1166**

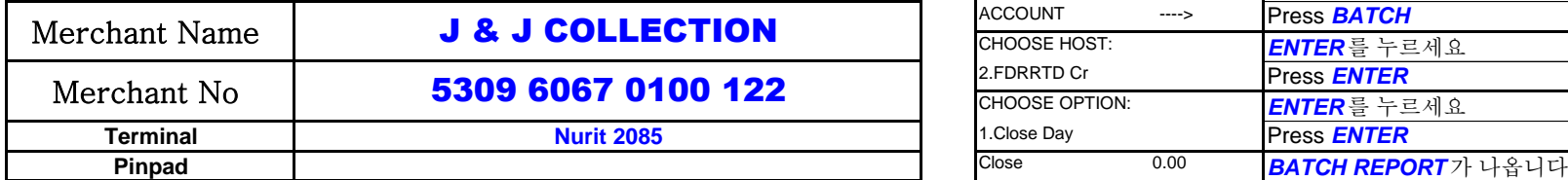

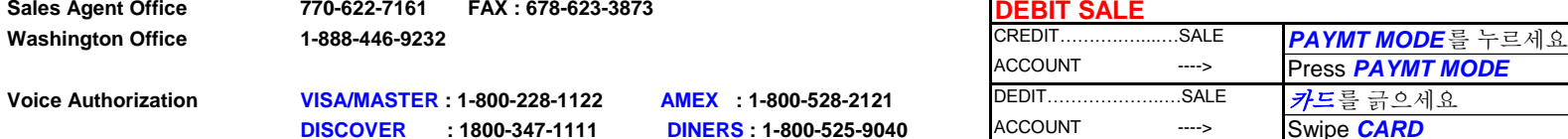

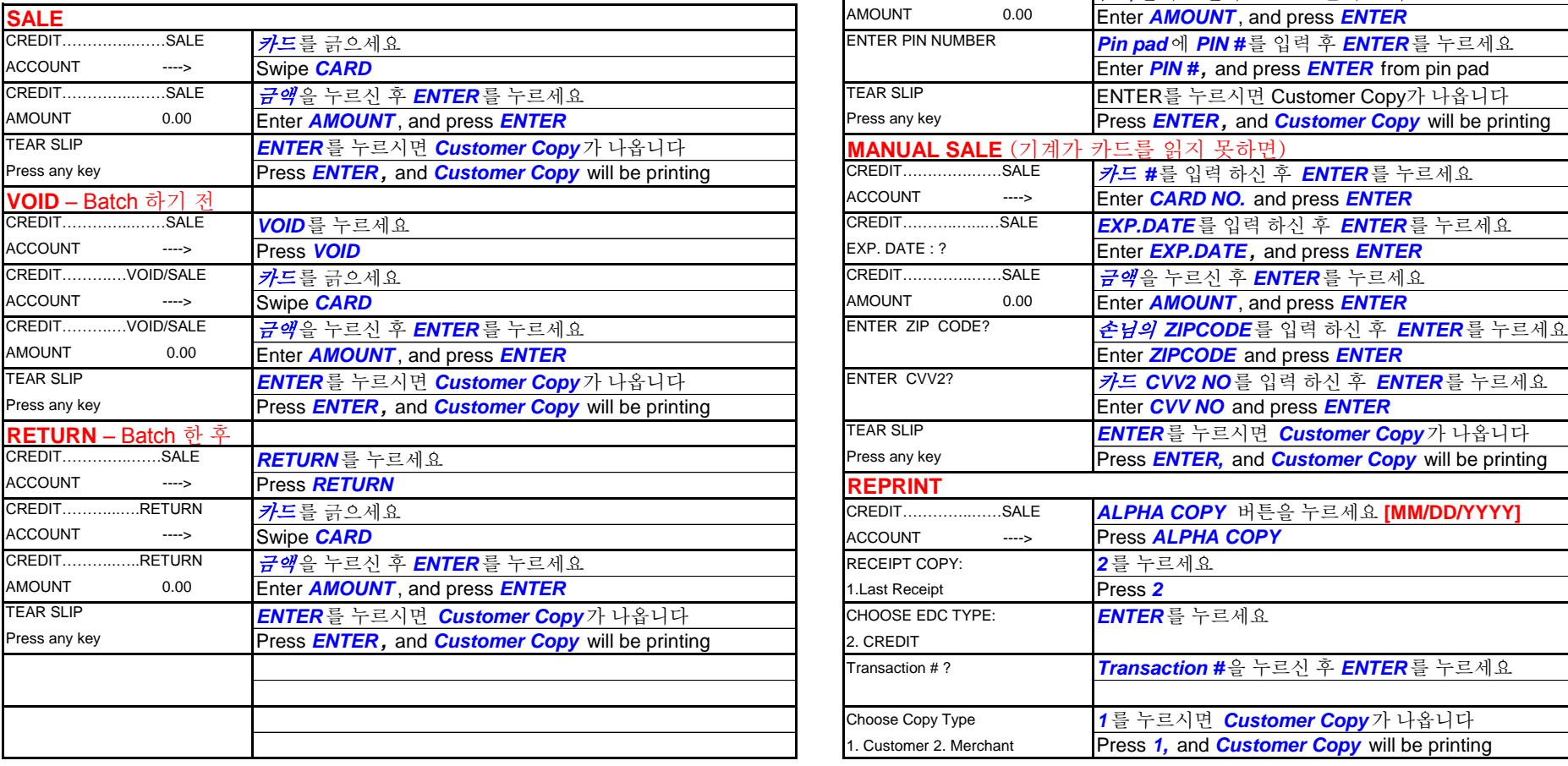

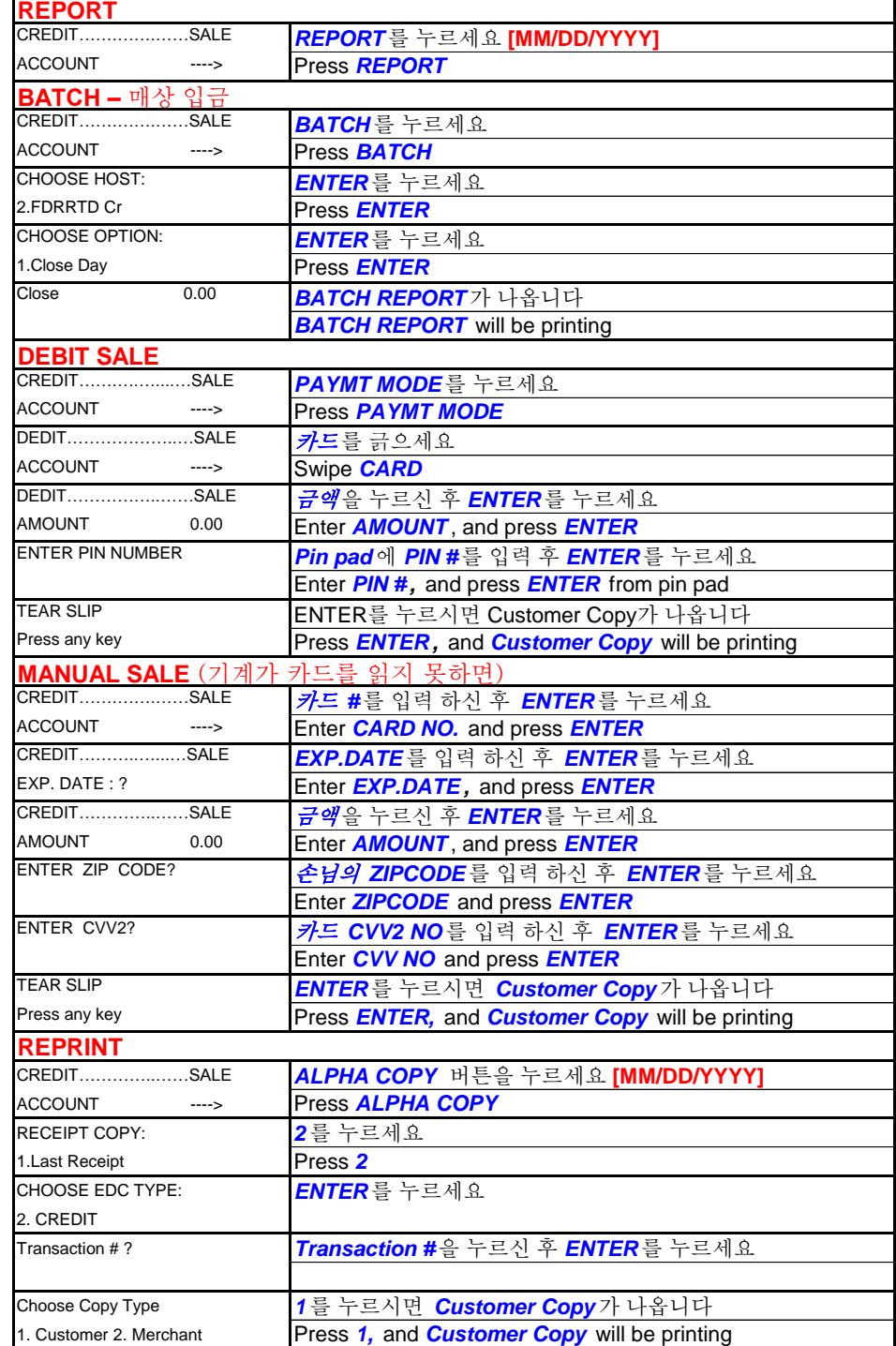

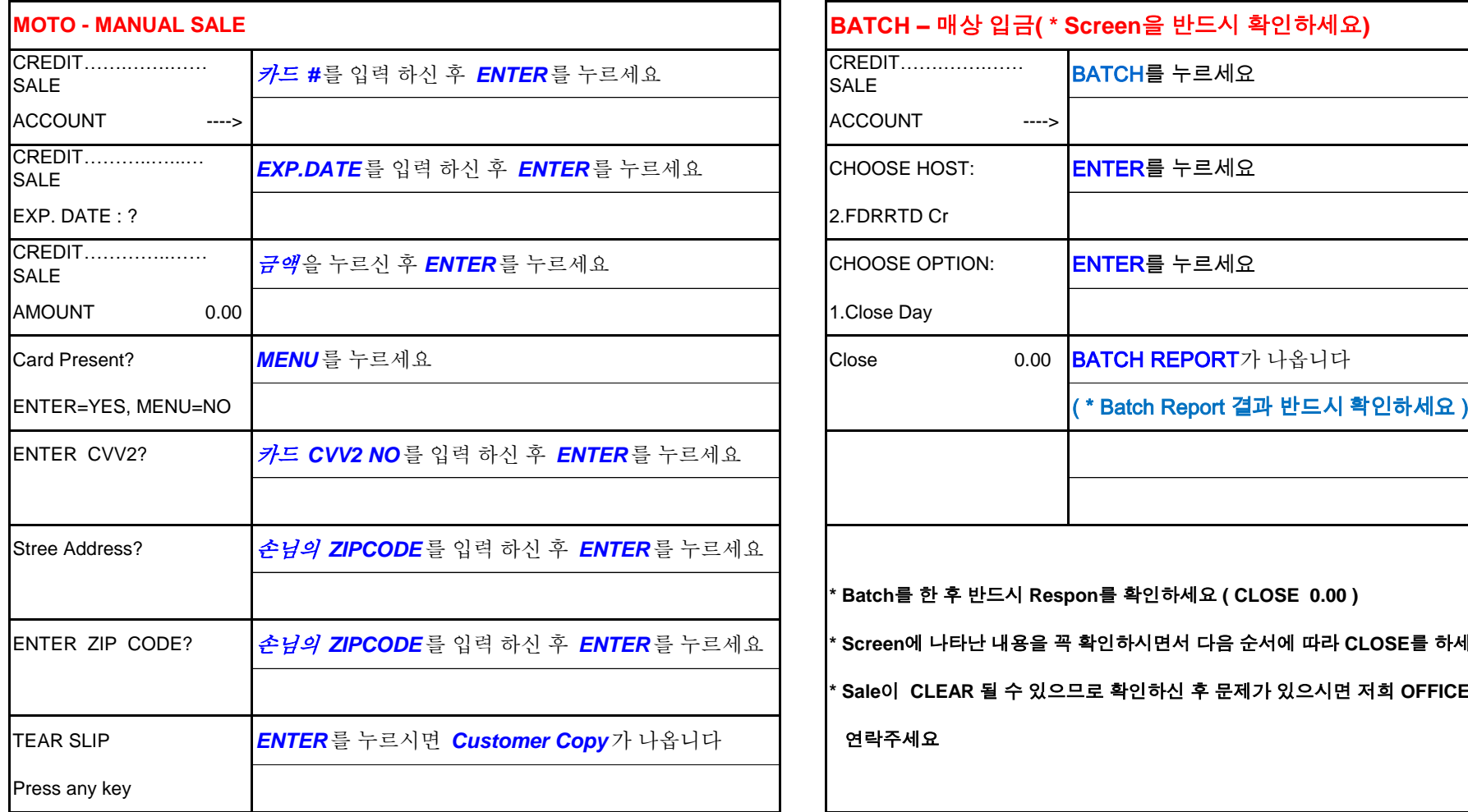

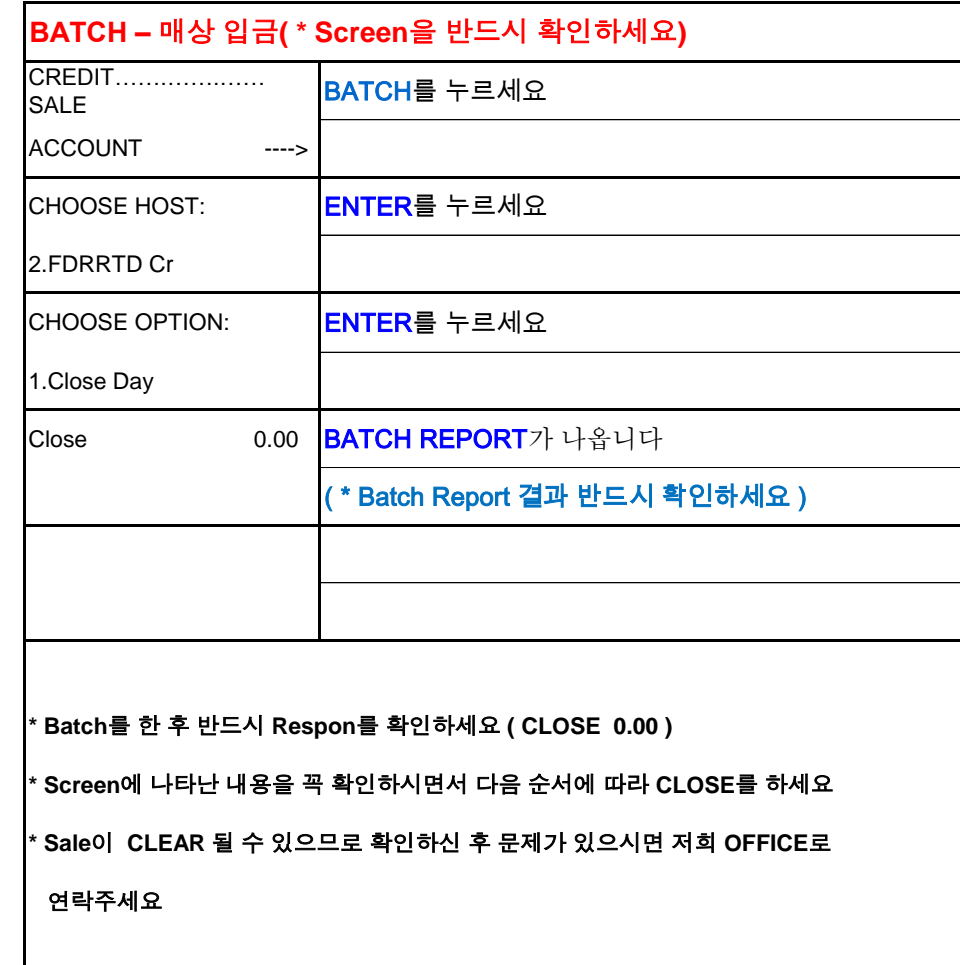

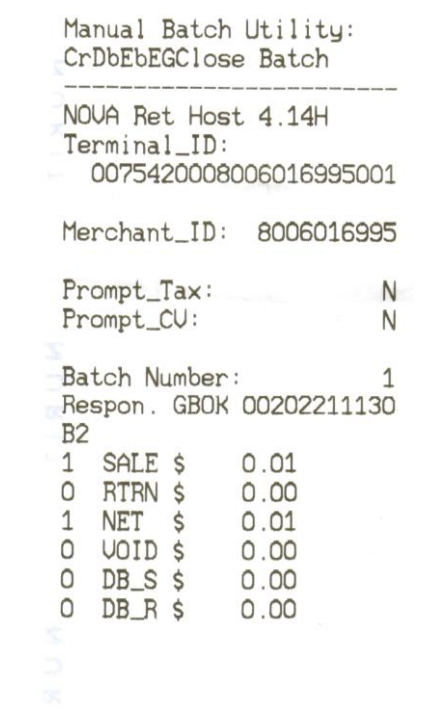

Manual Batch Utility: CrDbClose Batch **Contract Contract Contract** FDR ETC PLUS U4.16 Merchant\_ID: 518564510110539 Device ID: 0125 ETC\_Type:  $\overline{7}$ Batch Number:  $\circ$ Response: CLOSE  $.01$ 

Batch ID: 190250070125144735

THE R. P. LEWIS CO., LANSING, MICH. 49-14039-1-120-2 **BETHEL CLEANERS** 3410 SUGARLOAF PKWY LAURENCEUILLE GA 30044 404-784-1312

Batch Report

01/25/2007 15:46:47

**Similar** 

Terminal Number: 2110539

EDC: CREDIT

Trn Crd Tp Acct \$ Amount \*\*\*\*\*\*\*\*\*\*\*\*\*\*\*\*\*\*\*\*\*\*\*\*\* 1 UIS SL 3367  $0.01$ **\*\*\*\*\*\*\*\*\*\*\*\*\*\*\*\*\*\*\*\*\*\*\*\*\* CREDIT Records:**  $\frac{1}{2}$ CREDIT TOTAL:  $0.01$ TOTAL OF TRANSACTIONS **WITHOUT TIPS:**  $A^{\mathcal{A}}$ 

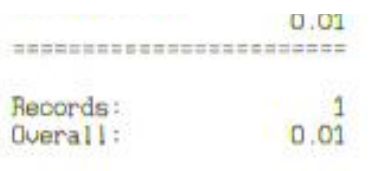

Fed of Density